# **Formation inter-entreprise**

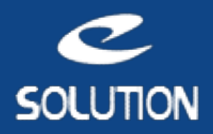

# **Formation EBP Compta Libérale ACTIV**

#### **Objectifs de la formation**

A l'issue de la formation, le stagiaire sera en mesure de tenir sa comptabilité, de la saisie simplifiée des dépenses/recettes à la déclaration 2035 agréée par la DGI.

#### **Lieu**

Dans nos locaux ou à distance.

#### **Durée**

1 jour (7 heures).

#### **Public concerné**

Utilisateurs de EBP Compta Libérale ACTIV.

#### **Prérequis**

• Connaissance et pratique de la comptabilité.

• Utilisation courante de l'environnement Windows.

#### **Matériel et logiciel**

Chaque participant doit disposer d'un ordinateur équipé du logiciel qui fait l'objet de la formation. Pour les formations à distance chaque participant doit également disposer d'une connexion Internet et d'un téléphone ou d'un ordinateur équipé d'un micro/haut-parleurs (micro-casque recommandé). La solution de visio-conférence que nous utilisons permet de suivre la formation depuis n'importe où, que ce soit en télé-travail ou depuis l'un des sites de son entreprise. Les appels téléphoniques sont gratuits depuis 34 pays, les appels internet sont totalement gratuits.

#### **Support de cours**

Pédagogie active et participative :

- Evaluation des besoins et des profils des participants.
- Démonstration sur le logiciel et exercices d'application avec les données utilisateur. • Bilan des acquis en fin de stage.
- 
- Support de cours remis en fin de session.

## **Plan de formation**

## **Installation et paramétrage**

- Installation du logiciel en monoposte.
- Création du dossier de travail.
- Propriétés du dossier.
- Bulletin Officiel des Impôts : principes et incidences.

### **Saisie**

- Mes Achats.
- Mes Ventes.
- Ma Trésorerie.
- Saisie d'écritures.
- Création de guides d'écritures et de guides d'abonnement.

### **Fichiers**

- Création de différents types de comptes.
- Création d'un journal.

## **Saisie standard**

• Saisie d'écritures, gestion de l'échéance.

## **Gestion des immobilisations**

- Création d'une immobilisation.
- Génération des écritures d'immobilisations.

## **Déclaration de TVA provisoire et définitive et consultation, lettrage.**

• Lettrage manuel.

• Rapprochement bancaire manuel et prévisions de trésorerie.

## **Impressions**

- Journaux, Grand-Livre et Balance.
- Déclaration de TVA.
- Echéancier et relances.

## **Clôture**

- Validation des écritures.
- Déclaration 2035.
- Dossier de Gestion pour les AGA : ARAPL, UNASA, FNAGA.
- Clôture annuelle.

## **Autres traitements et sauvegardes**

- Réimputation d'écritures.
- Communication Entreprise/Expert.
- Archivage des données.
- Sauvegardes.

## **eSolution**

Immeuble 19 Les Nouveaux Horizons 78990 Elancourt France Tel : +33 1 85 40 18 00 Web : **[compta-paye-gestion.com](https://compta-paye-gestion.com/)** Email : [infos@compta-paye-gestion.com](mailto:infos@compta-paye-gestion.com)

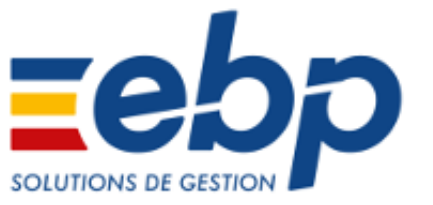